- Постановка задачи: Произвести оценку частоты покупки каждого из 5ти товаров, чьи статистические данные были представлены, и оценить частоту покупки пары товаров и предложить наиболее рациональный вариант из размещения для повышения спроса на них.
- **Метод решения:** Обработка представленных статистических данных встроенными методами Excel

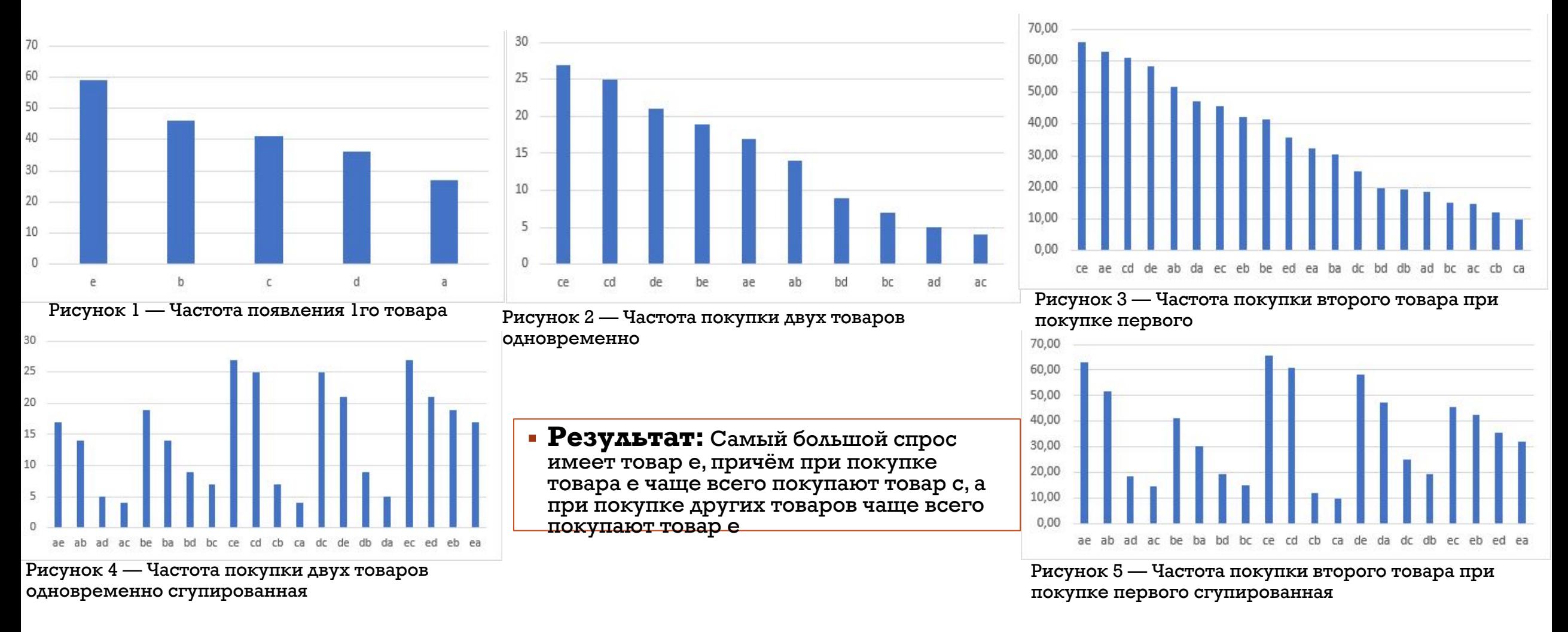

• Вывод: Для получения наибольшего спроса требуется разместить товары категории е в центре зала так, чтобы все потребители проходили около него и в случае покупки товаров других категорий наиболее часто сталкивались с товарами категории е, в свою очередь, ближе всего к товарам категории е требуется разместить товары категории с в силу высокого спроса на товары данной категории, при покупке товаров категории е

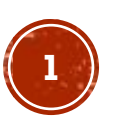

**Постановка задачи:** Провести оценку классификации данных ионосферы методом KNeighborsClassifier и определить число соседей для получения наиболее эффективной оценки, оценить эффективность классификации при нормализации данных

**Метод решения:** Обработка данных их классификация с использованием возможностей Jupyter lab

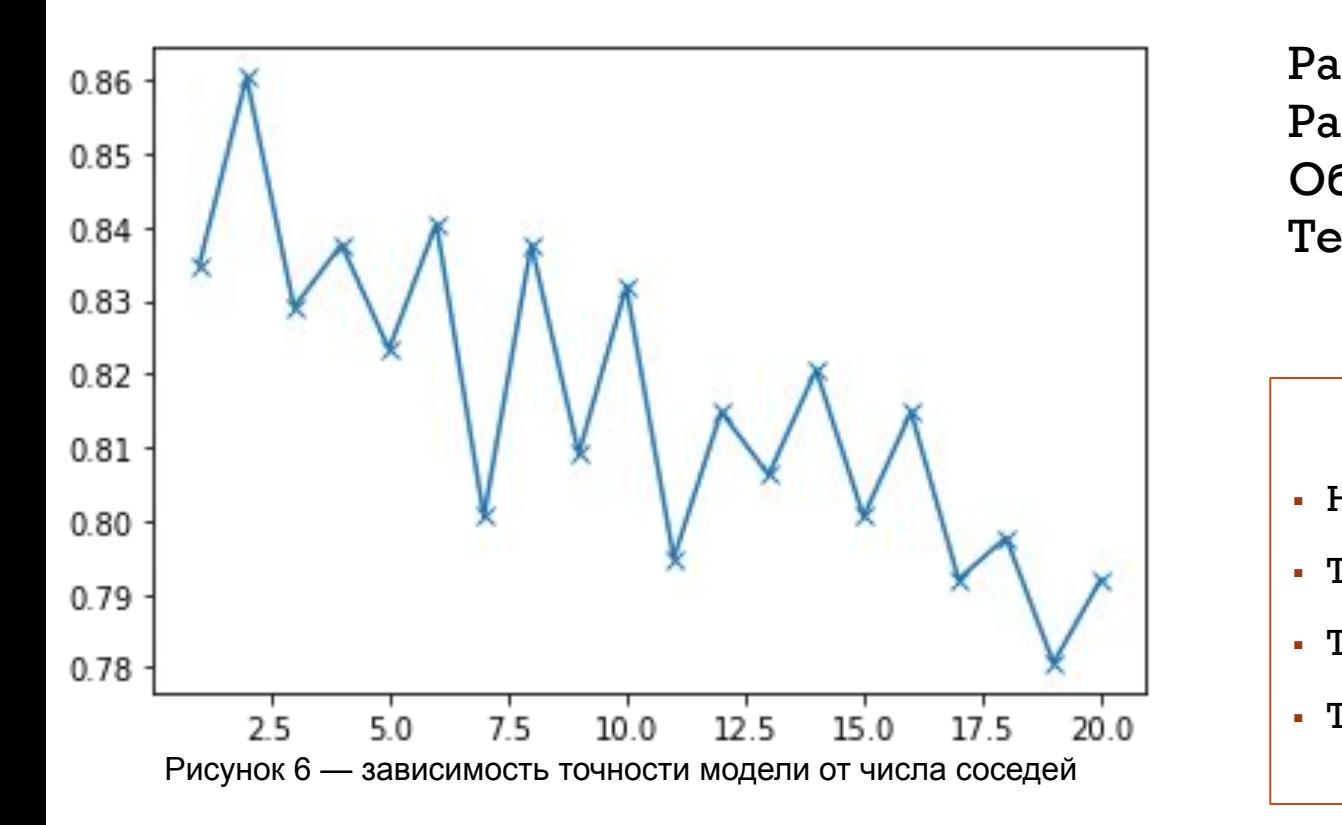

Размерность X:(351, 34) Размерность  $Y:(351)$ Обучающая выборка (263,) примеров Тестовая выборка (88,) примеров

## ▪ **Результат**

- Наивысшая точность 0.9% при числе соседей = 2
- Точность cross val на тестовой выборке:  $84.18\%$
- Точность cross val на "перекошенной" тестовой выборке: 80.73%
- Точность cross val на нормализованной тестовой выборке: 85.33%

• Вывод: Наибольшая эффективность классификатора достигается при количестве равном 2м, теряя свою эффективность в иных случаях. Также было выявлено, что нормализация данных влияет на качество классификации

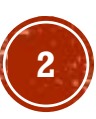

Постановка задачи: Провести оценку классификации предоставленных данных различными методами и произвести оценку

**аффективности**<br>**Метод решения:** Обработка данных их классификация с использованием возможностей Jupyter lab

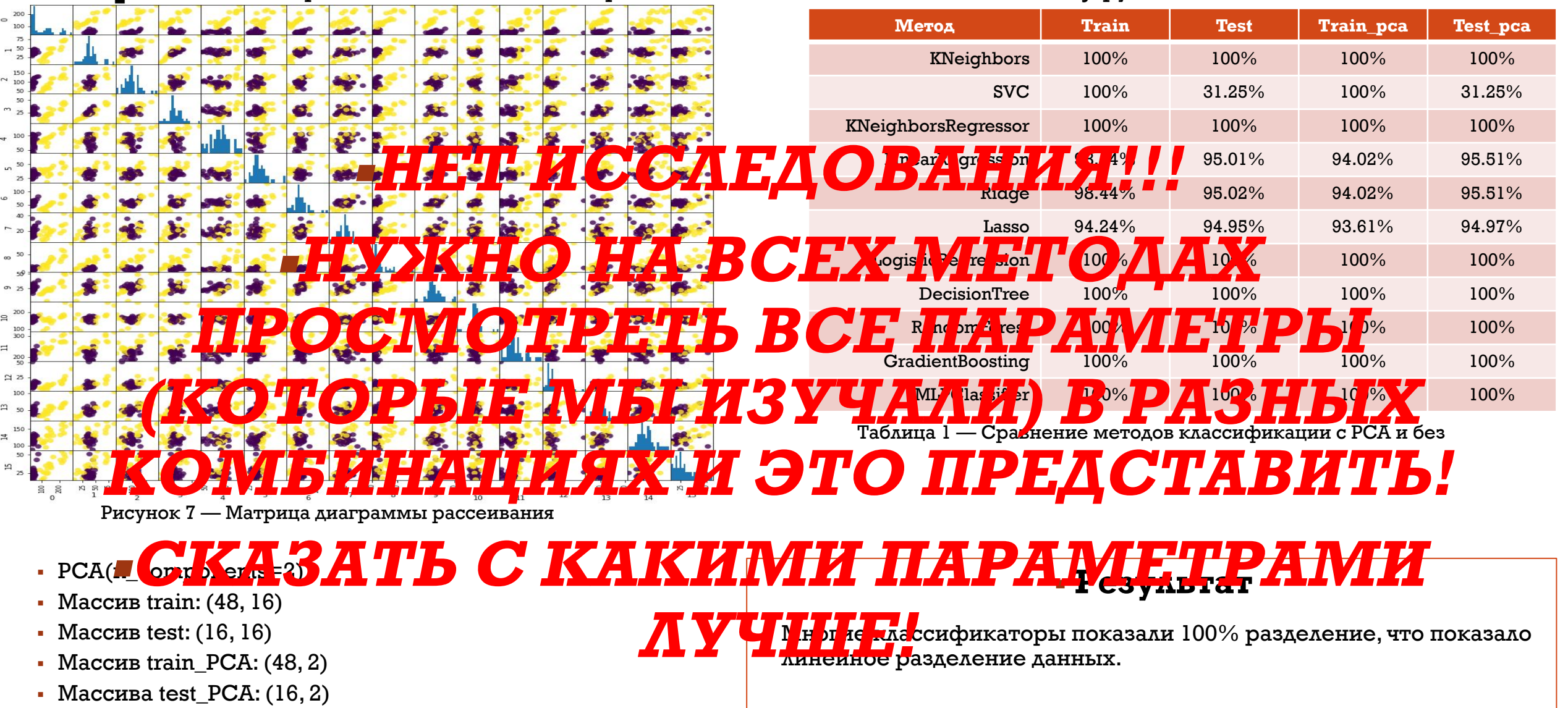

• Вывод: Данные, являясь линейно разделимыми, без ошибок классифицируются большинством методов классификации, однако, понимая это, лучшими методами классификации в данном случае будут являться линейные, т.к. они являются наиболее простыми и быстрыми и наименее трудоёмкими

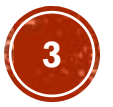

**Постановка задачи:** Провести оценку классификации данных ionosphere различными методами и произвести оценку

**аффективности**<br>**Метод решения:** Обработка данных их классификация с использованием возможностей Jupyter lab

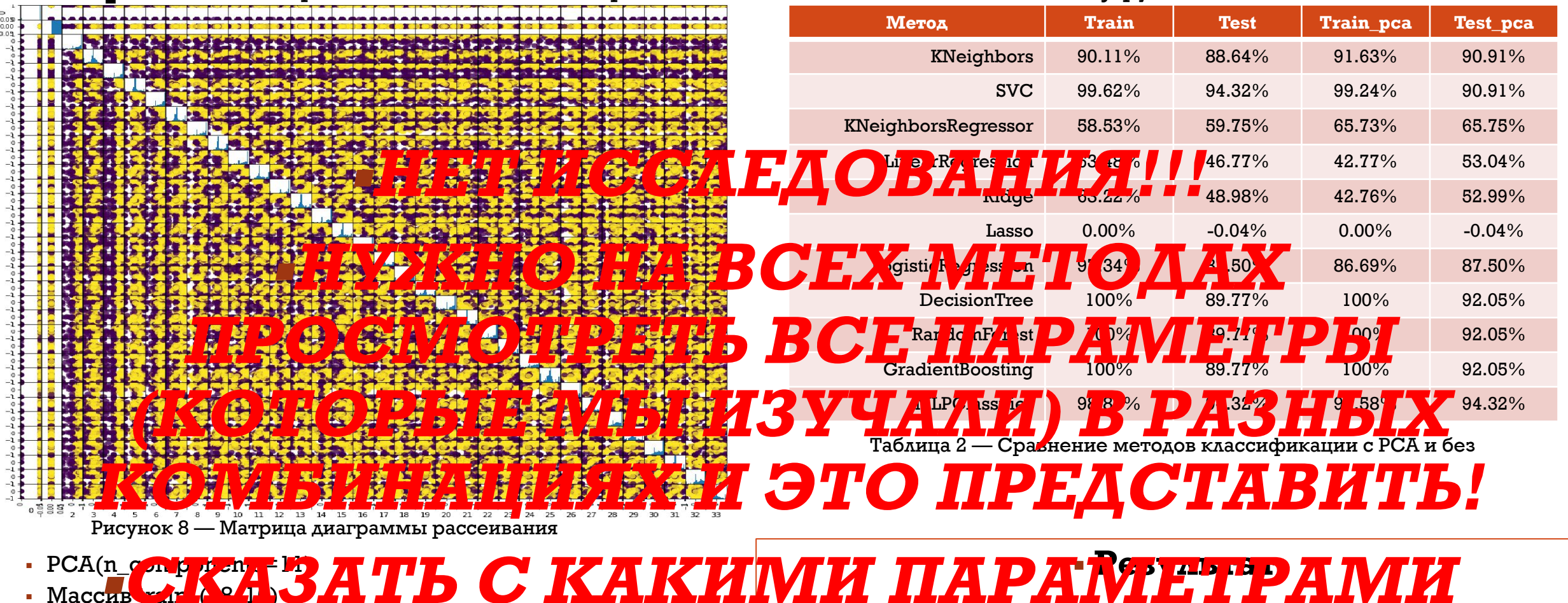

- Массив test:  $(16, 16)$
- Массив train PCA: (48, 2)
- Массива test  $PCA: (16, 2)$

• Вывод: Представленные данные не являются визуально разделимыми. В данном случае большую роль играют параметры, которые будут использоваться в классификаторах, а также выбранное количество компонент в модели РСА. В рассмотренном примере наилучший результат в обоих случаях показал MLPClassifier.

**ЛУЧШЕ** 

 $\frac{1}{2}$   $\frac{1}{2}$   $\frac{1}{2}$ 

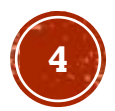

• Наилучший результат показал классификатор MLP с данным на

**Постановка задачи:** Провести оценку классификации данных ionosphere с помощью деревьев решений и нейронных сетей при random\_state=4

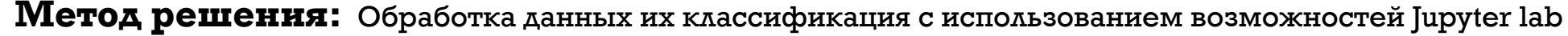

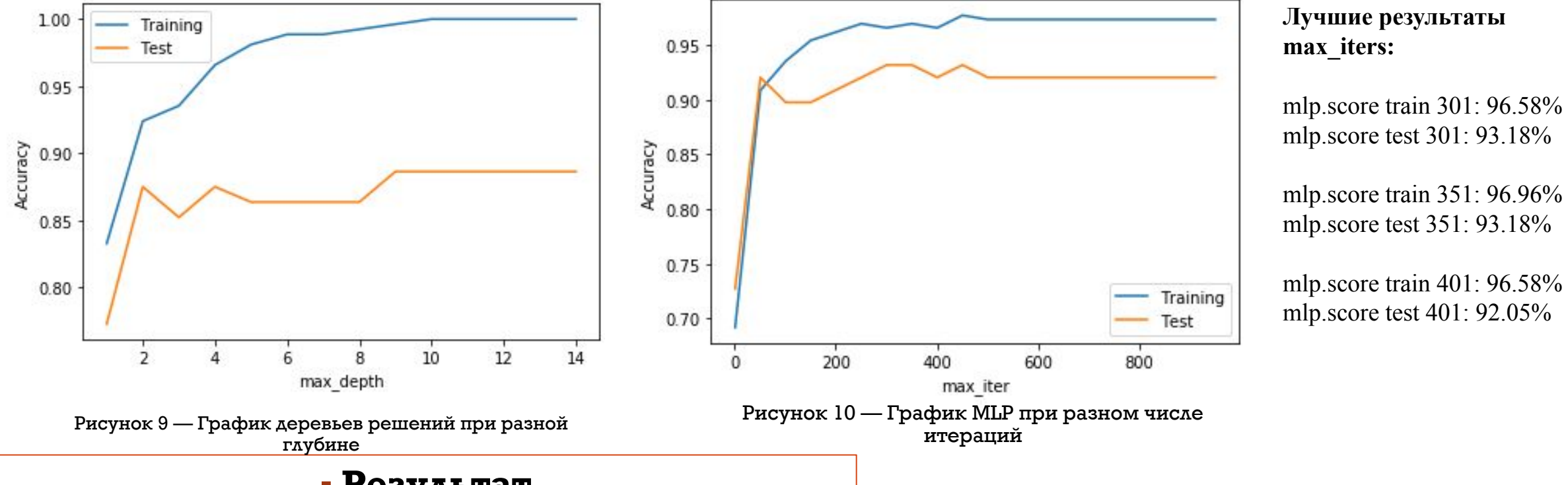

## ▪ **Результат**

- Деревья решений с random\_state только: test  $100\%$ , train 88.64%
- Деревья решений с max\_depth=2: train  $92.40\%$ , train: 87.50%
- MLP  $c$  ACTIVATION tanh: train  $100\%$ , train: 89.77%
- $\blacksquare$  MLP без ACTIVATION: train 99.62%, train: 85.23%
- MLP c random state  $T$ олько: train 98.10%, train: 94.32%
- $\bullet$  MLP (solver='adam', hidden=[3,4], a='tahn'): train 91.25%, train: 93.18%

• Вывод: На небольших выборках MLP является гораздо менее эффективной, чем деревья решений, однако, достигая достаточно высокой эффективности при больших объёмах данных, в случае большого количества итераций, MLP быстро переобучается, что является её основной проблемой с подбором необходимых входных данных для эффективной работы. Также, деревья решений являются менее трудоёмкими в сравнении с MLP-моделью

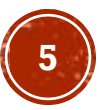